# Ensemble Methods

• Construct a set of classifiers from the training data

• Predict class label of previously unseen records by aggregating predictions made by multiple classifiers

### Ensemble Methods (Section 5.6, page 276)

 **Ensemble methods aim at "improving classification accuracy by aggregating the predictions from multiple classifiers" (page 276)**

**• One of the most obvious ways of doing this is simply by averaging classifiers which make errors somewhat independently of each other**

### General Idea

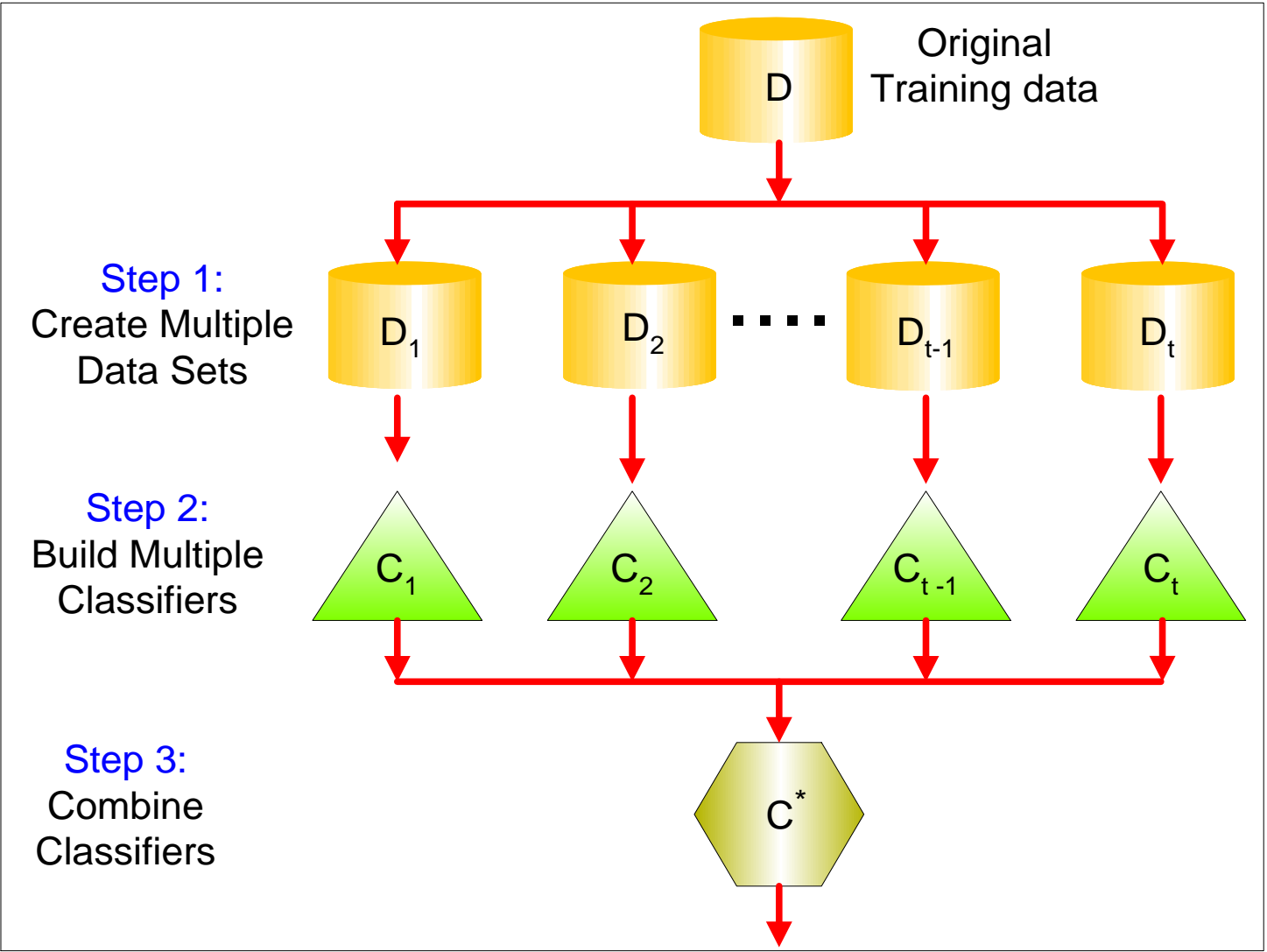

# Why does it work?

- Suppose there are 25 base classifiers
	- $-$  Each classifier has error rate,  $\varepsilon$  = 0.35
	- Assume classifiers are independent
	- Probability that the ensemble classifier makes a wrong prediction:

$$
\sum_{i=13}^{25} {25 \choose i} \varepsilon^{i} (1 - \varepsilon)^{25-i} = 0.06
$$

Suppose I have 5 classifiers which each classify a point correctly 70% of the time. If these 5 classifiers are completely independent and I take the majority vote, how often is the majority vote correct for that point?

Suppose I have 5 classifiers which each classify a point correctly 70% of the time. If these 5 classifiers are completely independent and I take the majority vote, how often is the majority vote correct for that point?

**Solution (continued):**

 $10*7^3*.3^2 + 5*.7^4*.3^1 + .7^5$ 

or

1-pbinom(2, 5, .7)

Suppose I have 101 classifiers which each classify a point correctly 70% of the time. If these 101 classifiers are completely independent and I take the majority vote, how often is the majority vote correct for that point?

Suppose I have 101 classifiers which each classify a point correctly 70% of the time. If these 101 classifiers are completely independent and I take the majority vote, how often is the majority vote correct for that point?

**Solution (continued):**

1-pbinom(50, 101, .7)

# Examples of Ensemble Methods

- How to generate an ensemble of classifiers?
	- Bagging

– Boosting

### **Ensemble Methods (Section 5.6, page 276)**

- **Ensemble methods include**
- **-Bagging (page 283)**
- **-Boosting (page 285)**
- **-Random Forests (page 290)**
- **Bagging builds different classifiers by training on repeated samples (with replacement) from the data**
- **Boosting combines simple base classifiers by upweighting data points which are classified incorrectly**
- **Random Forests averages many trees which are constructed with some amount of randomness**

# Bagging

• Sampling with replacement

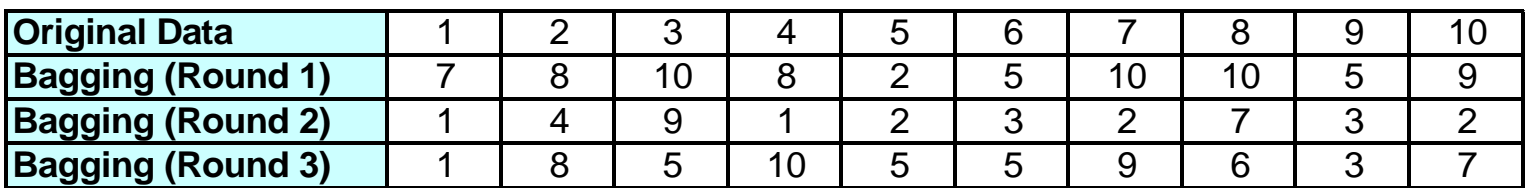

- Build classifier on each bootstrap sample
- Each sample has probability  $(1 1/n)^n$  of being selected

Bagging Round 1:

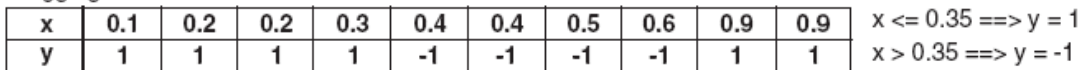

Bagging Round 2:

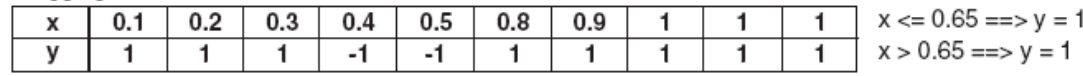

Bagging Round 3:

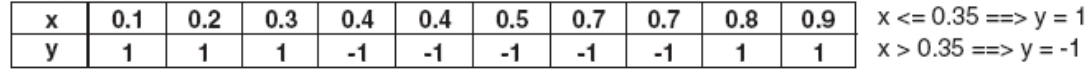

Bagging Round 4:

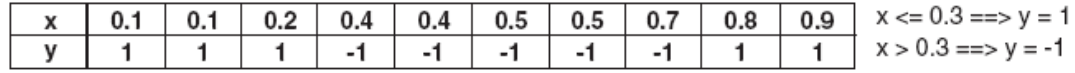

Bagging Round 5:

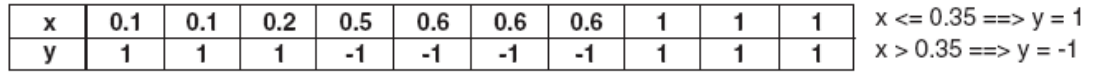

Bagging Round 6:

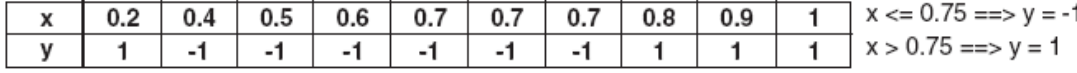

Bagging Round 7:

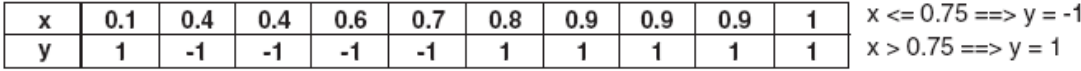

Bagging Round 8:

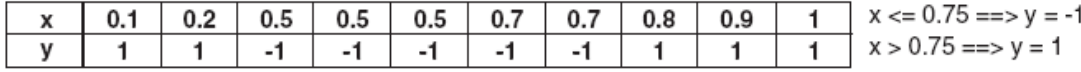

Bagging Round 9:

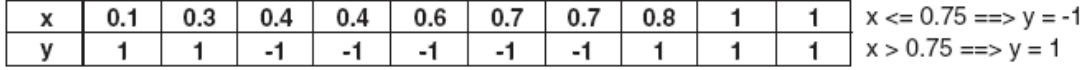

Bagging Round 10:

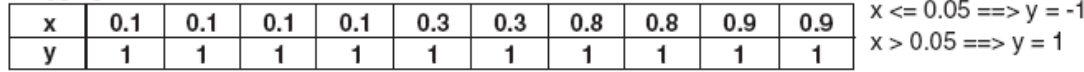

#### Figure 5.35. Example of bagging.

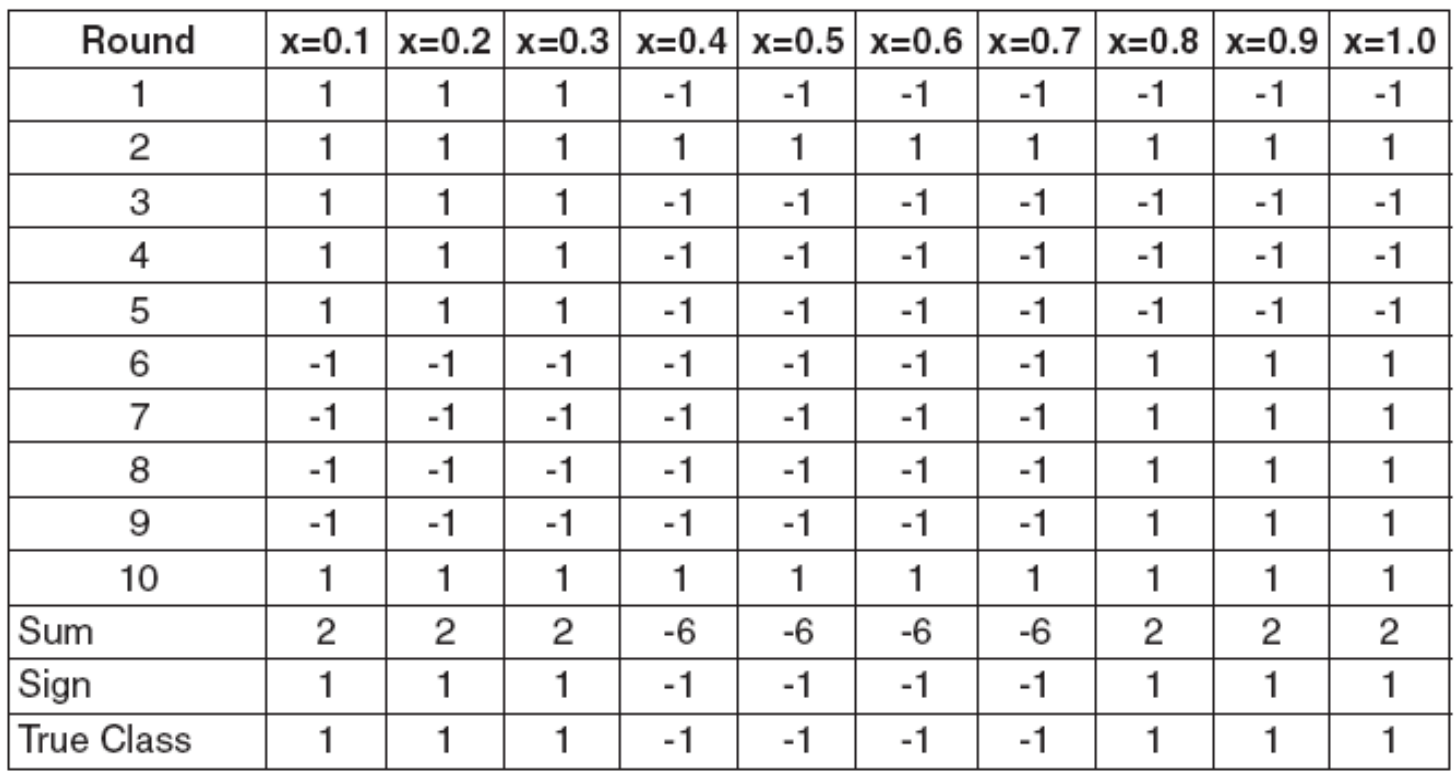

Figure 5.36. Example of combining classifiers constructed using the bagging approach.

# Boosting

- An iterative procedure to adaptively change distribution of training data by focusing more on previously misclassified records
	- Initially, all N records are assigned equal weights
	- Unlike bagging, weights may change at the end of boosting round

# Boosting

- Records that are wrongly classified will have their weights increased
- Records that are classified correctly will have

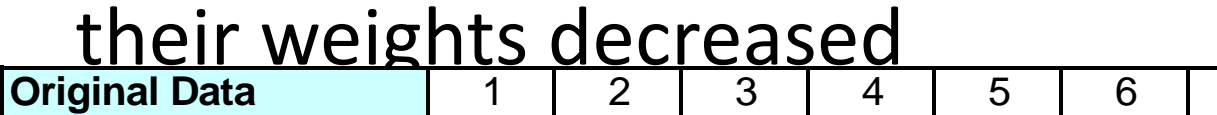

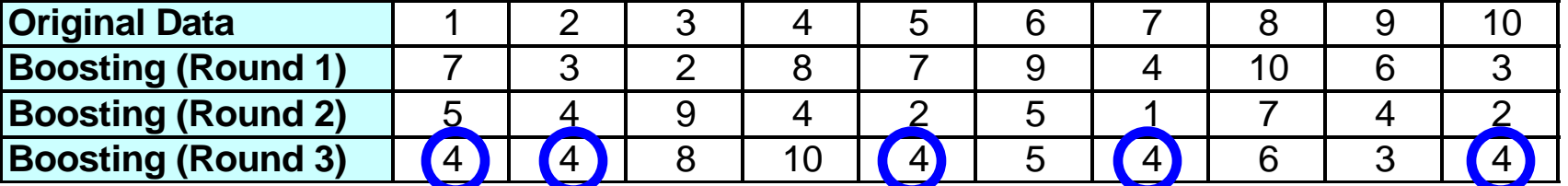

- Example 4 is hard to classify
- Its weight is increased, therefore it is more likely to be chosen again in subsequent rounds

# Illustrating AdaBoost

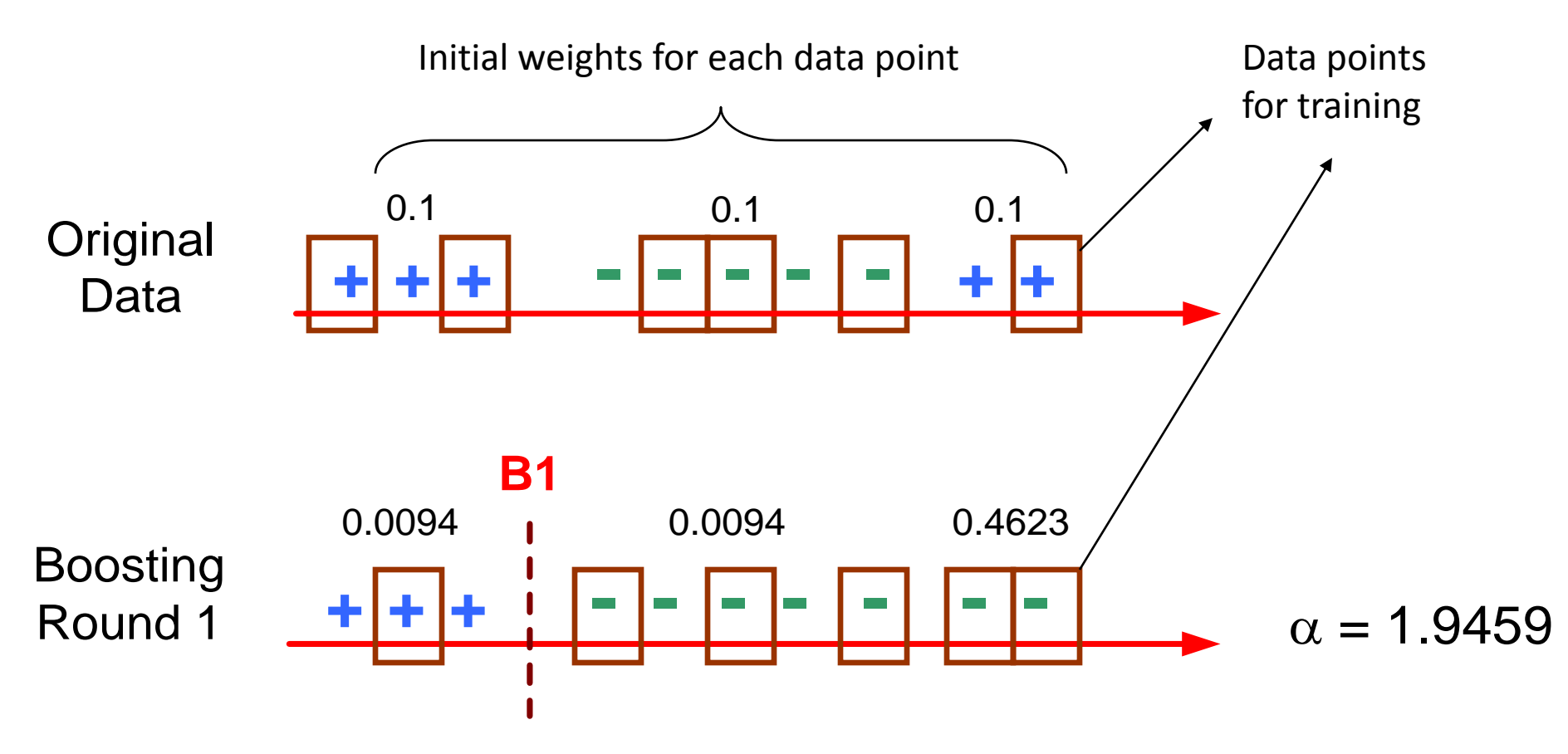

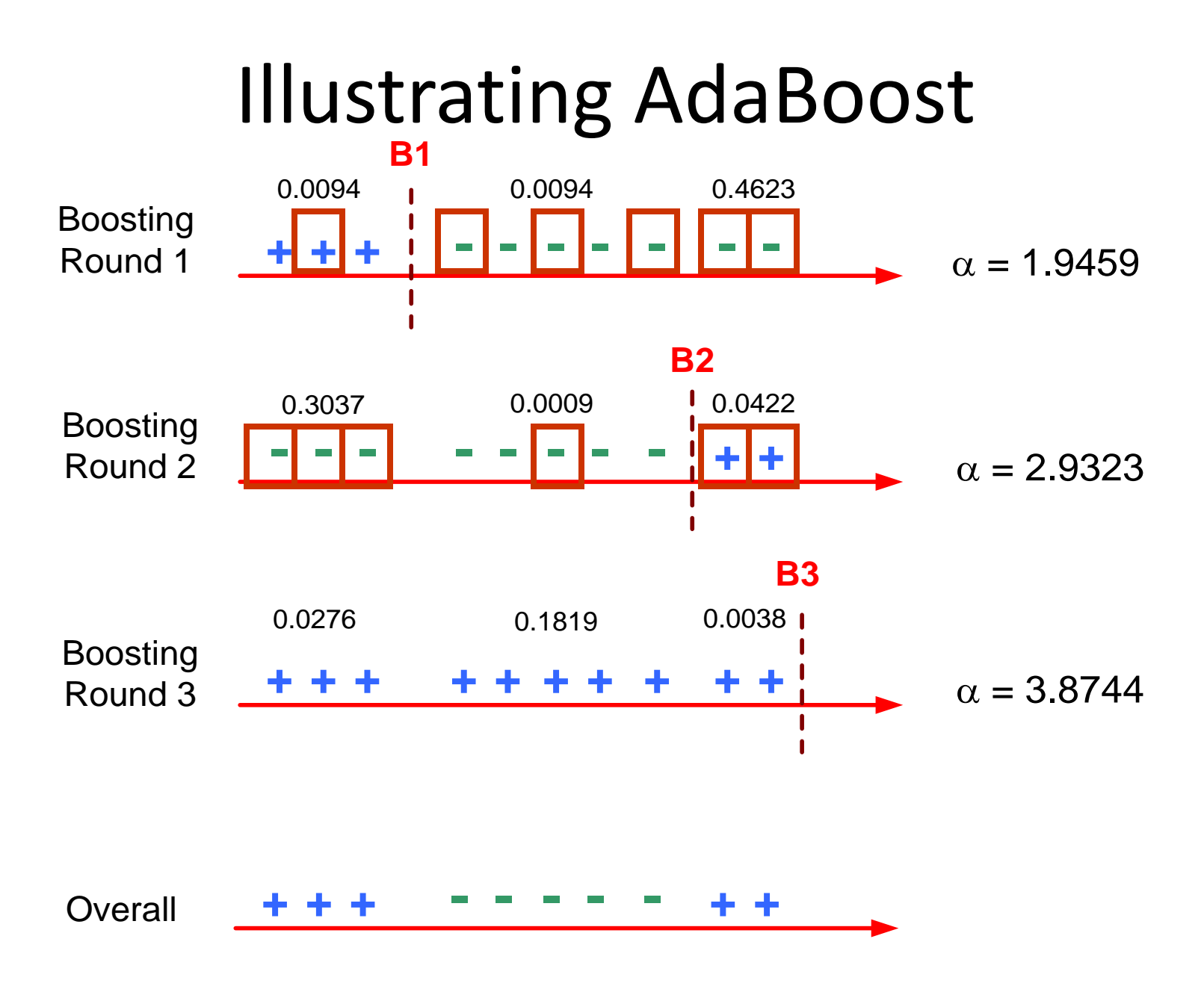

### Example: AdaBoost

- Base classifiers:  $C_1$ ,  $C_2$ , ...,  $C_T$
- Error rate:

$$
\varepsilon_i = \frac{1}{N} \sum_{j=1}^{N} w_j \delta \Big( C_i(x_j) \neq y_j \Big)
$$

Importance of a classifier:

$$
\alpha_i = \frac{1}{2} \ln \left( \frac{1 - \varepsilon_i}{\varepsilon_i} \right)
$$

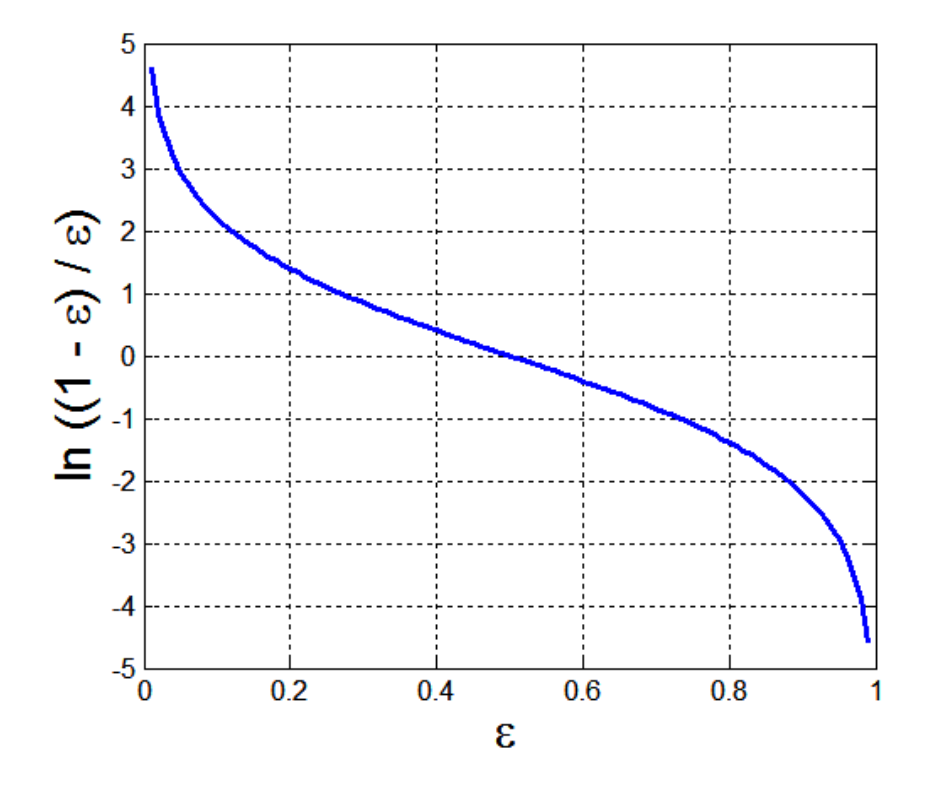

## Example: AdaBoost

· Weight update;  $\exp^{\alpha_j}$  if  $C_i(x_i)$  $\left( \tilde{f} \right)^{(\tau)}$  exp<sup> $-\alpha_j$ </sup> if  $C_i(x_i)$  $(j+1)$  $j \ (i \rightarrow j \rightarrow j)$  $j \binom{N_i}{j}$  *i j j j*+1)  $\frac{W_i}{W_i}$  $\left[ \frac{i}{Z_i} \right] \exp^{\alpha_j}$  if  $C_i(x_i) \neq y$  $C_i(x_i) = y$ *Z w w j j*  $\begin{array}{c} \end{array}$  $\vert$  $\big\{$  $\begin{cases} \frac{1}{2} & \text{if } 0 \leq x \leq 1 \end{cases}$  $\neq$  $=$  $=$ - $\ddot{}$  $\alpha$  $\alpha$ 

where  $Z_j$  is the normalization factor

- If any intermediate rounds produce error rate higher than 50%, the weights are reverted back to 1/n and the resampling procedure is repeated
- Classification:  $= \arg \max \sum \alpha_j \delta(C_j(x) = y)$  $=$ *T j*  $\hat{C}^*(x) = \arg \max \sum \alpha_j \delta(C_j(x)) = y$ *y* 1

#### **AdaBoost**

#### **Here is a version of the AdaBoost algorithm**

First let  $F_0(x_i) = 0$  for all  $x_i$  and

initialize weights  $w_i = 1/n$  for  $i = 1, ..., n$ . Then repeat the following for m from 1 to M:

- Fit the classifier  $g_m$  to the training data using weights  $w_i$  where  $g_m$  maps each  $x_i$  to  $-1$  or 1.
- Compute the weighted error rate  $\epsilon_m \equiv \sum_{i=1}^n w_i \mathbb{I}[y_i \neq g_m(x_i)]$  and half its log-odds,  $\alpha_m \equiv \frac{1}{2} \log \frac{1-\epsilon_m}{\epsilon_m}.$
- Let  $F_m = F_{m-1} + \alpha_m g_m$ .
- Replace the weights  $w_i$  with  $w_i \equiv w_i e^{-\alpha_m g_m(x_i)y_i}$  and then renormalize by replacing each  $w_i$  by  $w_i/(\sum w_i)$ .

The final classifier is 1 if  $F_M > 0$  and -1 otherwise.

#### **The algorithm repeats until a chosen stopping time**

#### **The final classifier is based on the sign of** *F<sup>m</sup>*

Boosting Round 1:

| $x$   0.1   0.4   0.5   0.6   0.6   0.7   0.7   0.7   0.8 |  |  |  |  |  |
|-----------------------------------------------------------|--|--|--|--|--|
|                                                           |  |  |  |  |  |

Boosting Round 2:

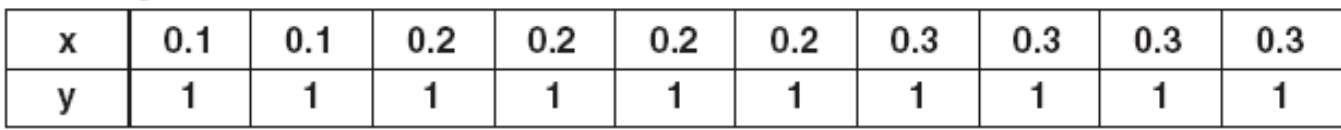

Boosting Round 3:

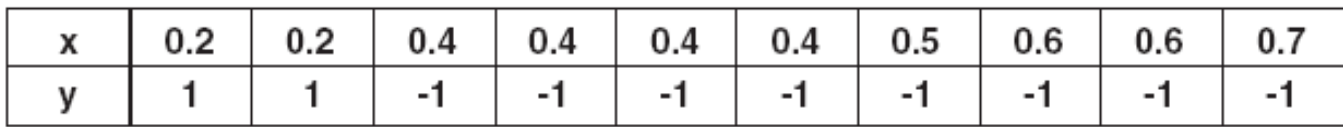

(a) Training records chosen during boosting

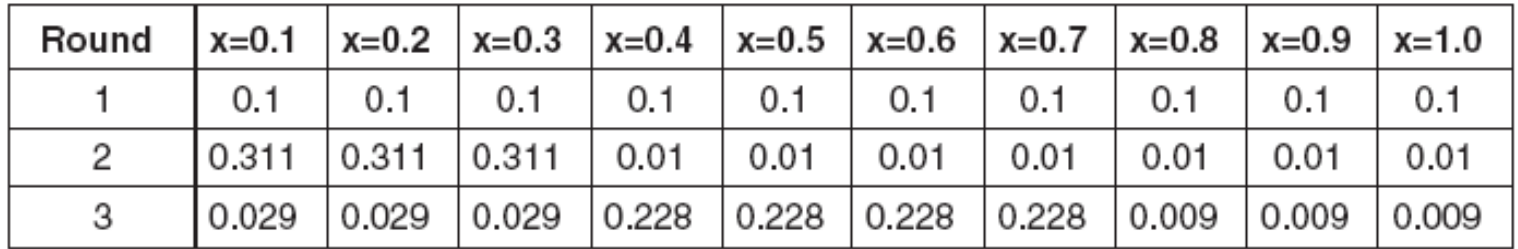

(b) Weights of training records

Figure 5.38. Example of boosting.

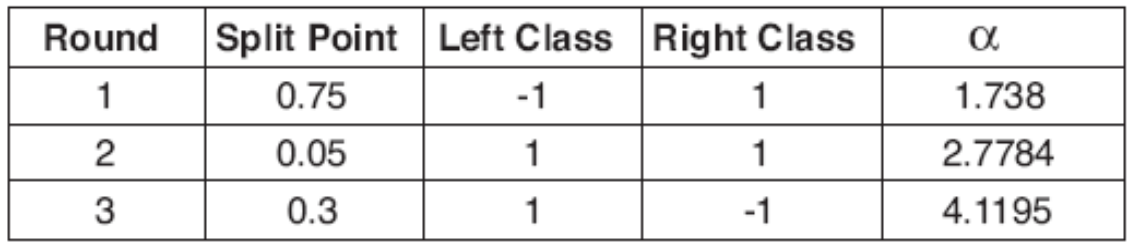

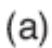

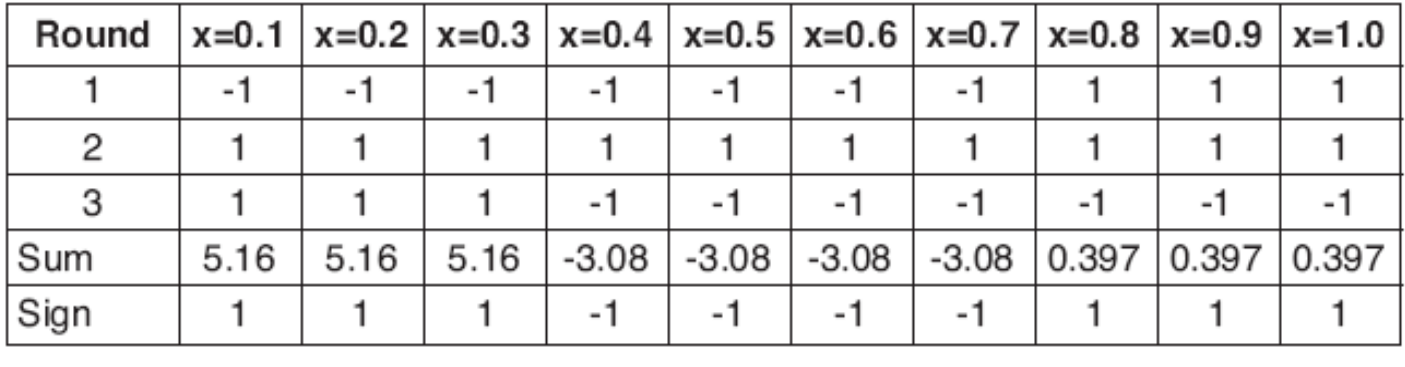

 $(b)$ 

Figure 5.39. Example of combining classifiers constructed using the AdaBoost approach.

### Random Forests (Section 5.6.6, page 290)

 $\bullet$  **One way to create random forests is to grow decision trees top down but at each node consider only a random subset of attributes for splitting instead of all the attributes**

**• Random Forests are a very effective technique** 

- **They are based on the paper**
	- **L. Breiman. Random forests. Machine Learning, 45:5-32, 2001**

 **They can be fit in R using the function randomForest() in the library randomForest**

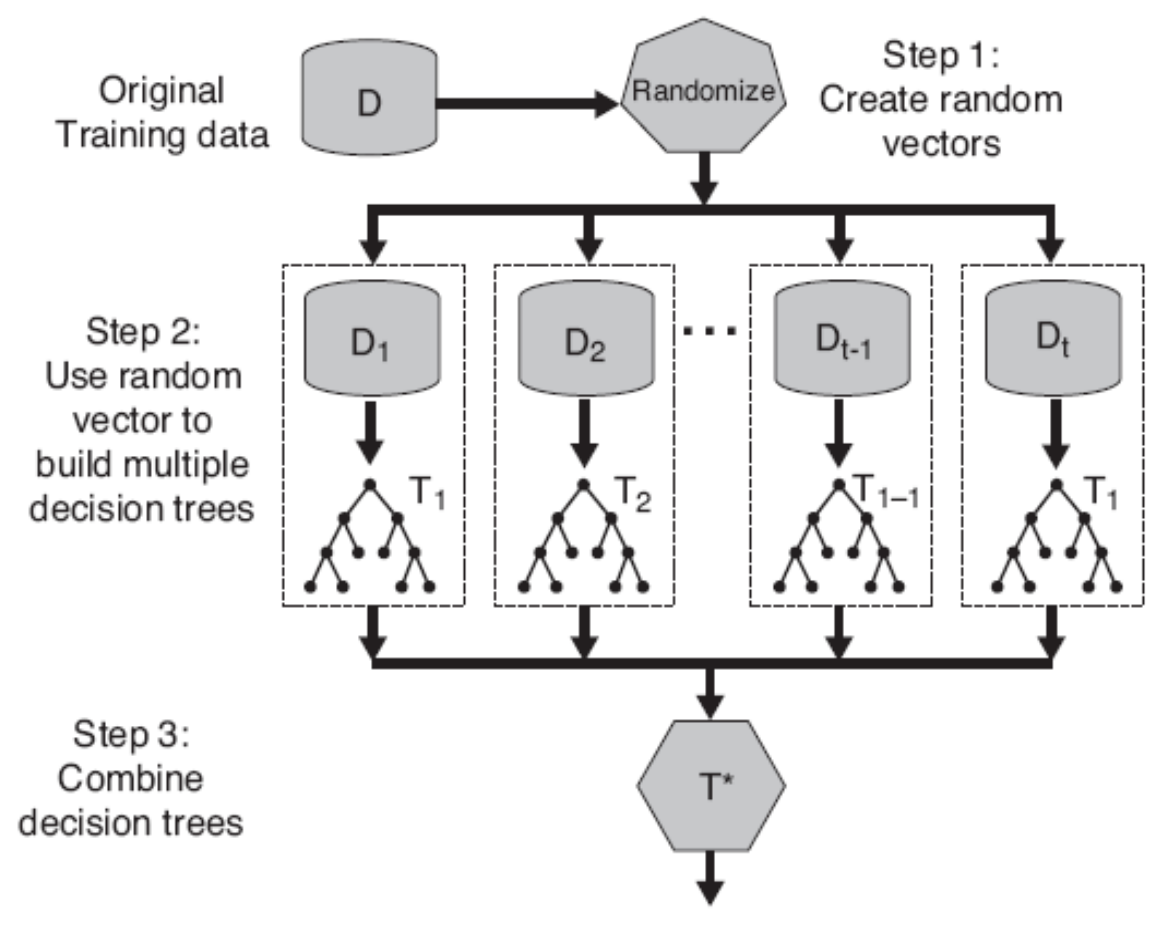

Figure 5.40. Random forests.

#### Use randomForest() in R to fit the default Random Forest to the last column of the sonar training data at

**http://sites.google.com/site/stats202/data/sonar\_train.csv** 

#### Compute the misclassification error for the test data at

**http://sites.google.com/site/stats202/data/sonar\_test.csv**

Use randomForest() in R to fit the default Random Forest to the last column of the sonar training data at

**http://sites.google.com/site/stats202/data/sonar\_train.csv** 

#### Compute the misclassification error for the test data at

**http://sites.google.com/site/stats202/data/sonar\_test.csv**

#### **Solution:**

```
install.packages("randomForest")
library(randomForest)
train<-read.csv("sonar_train.csv",header=FALSE)
test<-read.csv("sonar_test.csv",header=FALSE)
y<-as.factor(train[,61])
x -train[, 1:60]
y_test<-as.factor(test[,61])
x_test<-test[,1:60]
fit\leq-randomForest(x,y)1-sum(y_test==predict(fit,x_test))/length(y_test)
```

| Data Set      | Number of             | Decision    | Bagging | <b>Boosting</b> | RF     |
|---------------|-----------------------|-------------|---------|-----------------|--------|
|               | (Attributes, Classes, | Tree $(\%)$ | (9)     | (9)             | $(\%)$ |
|               | Records)              |             |         |                 |        |
| Anneal        | (39, 6, 898)          | 92.09       | 94.43   | 95.43           | 95.43  |
| Australia     | (15, 2, 690)          | 85.51       | 87.10   | 85.22           | 85.80  |
| Auto          | (26, 7, 205)          | 81.95       | 85.37   | 85.37           | 84.39  |
| <b>Breast</b> | (11, 2, 699)          | 95.14       | 96.42   | 97.28           | 96.14  |
| Cleve         | (14, 2, 303)          | 76.24       | 81.52   | 82.18           | 82.18  |
| Credit        | (16, 2, 690)          | 85.8        | 86.23   | 86.09           | 85.8   |
| Diabetes      | (9, 2, 768)           | 72.40       | 76.30   | 73.18           | 75.13  |
| German        | (21, 2, 1000)         | 70.90       | 73.40   | 73.00           | 74.5   |
| Glass         | (10, 7, 214)          | 67.29       | 76.17   | 77.57           | 78.04  |
| Heart         | (14, 2, 270)          | 80.00       | 81.48   | 80.74           | 83.33  |
| Hepatitis     | (20, 2, 155)          | 81.94       | 81.29   | 83.87           | 83.23  |
| Horse         | (23, 2, 368)          | 85.33       | 85.87   | 81.25           | 85.33  |
| Ionosphere    | (35, 2, 351)          | 89.17       | 92.02   | 93.73           | 93.45  |
| Iris          | (5, 3, 150)           | 94.67       | 94.67   | 94.00           | 93.33  |
| Labor         | (17, 2, 57)           | 78.95       | 84.21   | 89.47           | 84.21  |
| Led7          | (8, 10, 3200)         | 73.34       | 73.66   | 73.34           | 73.06  |
| Lymphography  | (19, 4, 148)          | 77.03       | 79.05   | 85.14           | 82.43  |
| Pima          | (9, 2, 768)           | 74.35       | 76.69   | 73.44           | 77.60  |
| Sonar         | (61, 2, 208)          | 78.85       | 78.85   | 84.62           | 85.58  |
| Tic-tac-toe   | (10, 2, 958)          | 83.72       | 93.84   | 98.54           | 95.82  |
| Vehicle       | (19, 4, 846)          | 71.04       | 74.11   | 78.25           | 74.94  |
| Waveform      | (22, 3, 5000)         | 76.44       | 83.30   | 83.90           | 84.04  |
| Wine          | (14, 3, 178)          | 94.38       | 96.07   | 97.75           | 97.75  |
| Zoo           | (17, 7, 101)          | 93.07       | 93.07   | 95.05           | 97.03  |

Table 5.5. Comparing the accuracy of a decision tree classifier against three ensemble methods